Suman Patra, Assistant Professor, Department of Physics,

Netaji Nagar Day College

Topic for

Semester – 4, Paper – PHSA CC8

## Solving WAVE Equation numerically

Let us now develop the numerical solution techniques for the second order wave equation.

Consider the wave equation:

$$
\frac{\partial^2 \mathbf{u}}{\partial t^2} = \mathbf{c}^2 \frac{\partial^2 \mathbf{u}}{\partial x^2} \; ; \; \mathbf{0} \le x \le \mathbf{L}, \, \varepsilon \ge \mathbf{0}
$$

Let us now specify the boundary conditions and initials conditions.

Boundary Conditions

 $u(0, t) = 0 = u(L, t)$  [The string is clamped at both ends x=0 and x=L]

Initial Conditions

u (x, 0) = f(x),  $\frac{\partial u}{\partial t}$  $\frac{\partial u}{\partial t}$  (x, 0) = g(x) [Initially the element of string at x was at position  $f(x)$  and this element was given a blow with velocity  $g(x)$ ]

Let us first try to discretize the wave equation.

We can write, 
$$
\frac{\partial u}{\partial x} = \frac{u(x + \Delta x) - u(x)}{\Delta x}
$$
  
Therefore,  $\frac{\partial^2 u}{\partial x^2} = \frac{\frac{\partial u}{\partial x}(at x) - \frac{\partial u}{\partial x}(at x - \Delta x)}{\Delta x}$ 

$$
= \frac{u(x+\Delta x) - u(x)}{\Delta x} - \frac{u(x) - u(x-\Delta x)}{\Delta x} = \frac{u(x+\Delta x) - 2u(x) + u(x-\Delta x)}{(\Delta x)^2}
$$

Similarly,  $\frac{\partial^2 u}{\partial t^2}$  $\frac{\partial u}{\partial t^2} =$ ди  $\frac{\partial u}{\partial t}(at\ t)-\frac{\partial u}{\partial t}$  $\frac{\partial u}{\partial t}$  (at t- $\Delta t$ ) ∆t

$$
= \frac{\frac{u(t+\Delta t) - u(t)}{\Delta t} - \frac{u(t) - u(t-\Delta t)}{\Delta t}}{\Delta t} = \frac{u(t+\Delta t) - 2u(t) + u(t-\Delta t)}{(\Delta t)^2}
$$

$$
\therefore \frac{u(x+\Delta x)-2u(x)+u(x-\Delta x)}{(\Delta x)^2}=c^2 \frac{u(t+\Delta t)-2u(t)+u(t-\Delta t)}{(\Delta t)^2} \quad \dots \dots (1)
$$

We have discretized the wave equation.

Let us now constitute a finite difference mesh.

First divide the interval 0≤x≤L into (N+1) equally spaced points.

$$
\therefore dx = \frac{L}{N} = \Delta x
$$

Now x=0 is denoted by  $x_0$ ,  $x=0+\Delta x$  is denoted by  $x_1$ , ………,  $x_n = n\Delta x$ , ……  $x=L$  is denoted by  $x_{N+1}$ 

Then divide the interval 0≤t≤1 into (K+1) equally spaced points.

∴ dt =  $\frac{1}{\mu}$  $\frac{1}{K} = \Delta t$  [We have assumed the final value of time t is 1 sec]

Now t=0 is denoted by t<sub>0</sub>, t=0+ $\Delta t$  is denoted by t<sub>1</sub>, ..., t<sub>k</sub> = k $\Delta t$ , ...... t=1 is denoted by  $t_{K+1}$ 

So, the mesh point at  $x=x_n$  and  $t=t_k$  is denoted by (n,k).

And the value of u at  $x=x_n$  and t=  $t_k$  is denoted by  $u(x_n, t_k) = u_n^k$ 

Therefore, equation (1) takes the form –

$$
\frac{u_{n+1}^k - 2u_n^k + u_{n-1}^k}{(\Delta x)^2} = c^2 \frac{u_n^{k+1} - 2u_n^k + u_n^{k-1}}{(\Delta t)^2}
$$
\n
$$
\therefore u_n^{k+1} = 2u_n^k - u_n^{k-1} + \left(\frac{c\Delta t}{\Delta x}\right)^2 (u_{n+1}^k - 2u_n^k + u_{n-1}^k)
$$
\n
$$
\therefore u_n^{k+1} = r^2 u_{n+1}^k + 2(1 - r^2) u_n^k + r^2 u_{n-1}^k - u_n^{k-1}
$$
\ntime level k+1

\*r= (c∆t/∆x) is known as courant number.

**..…… (2)**

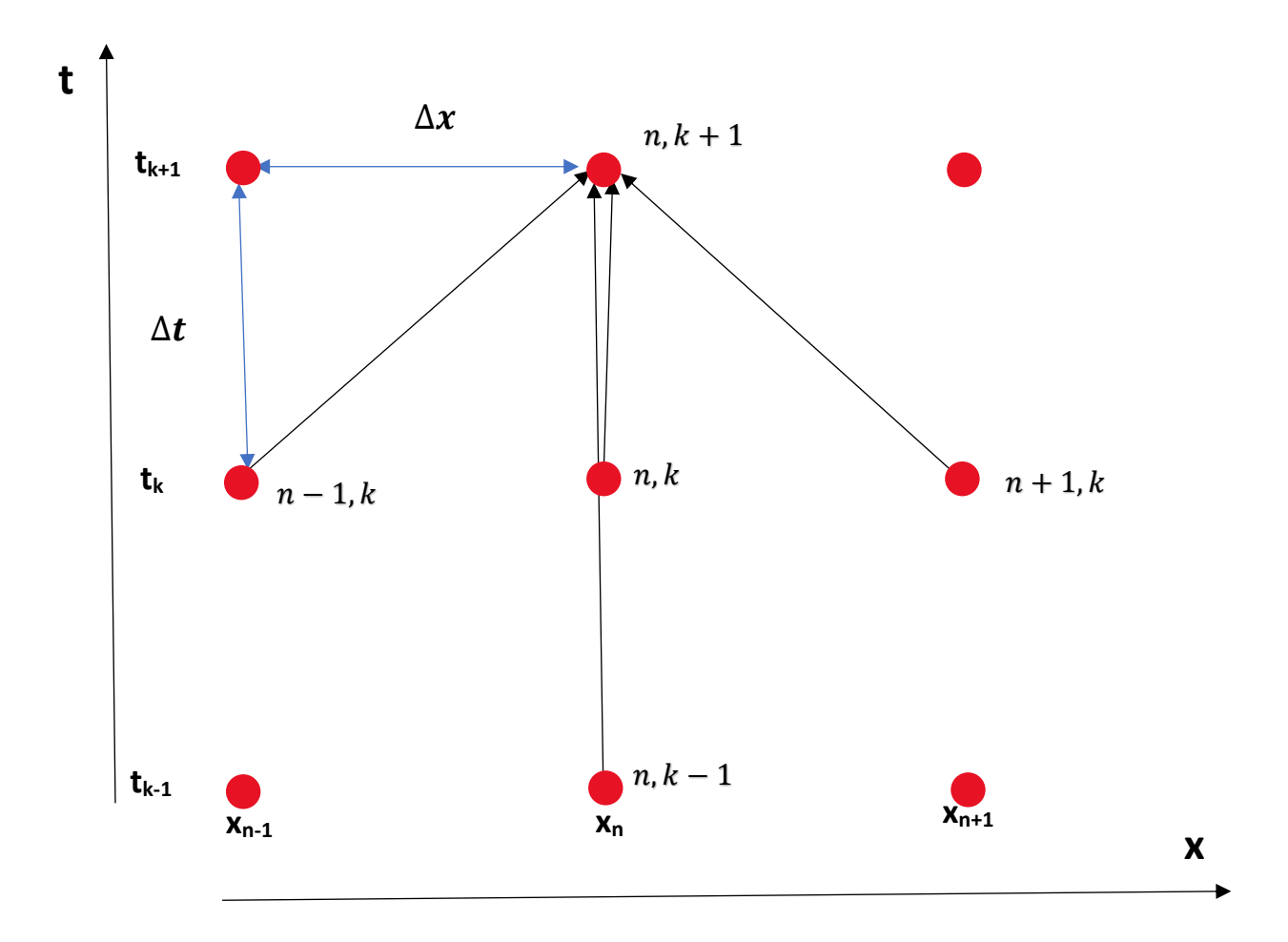

We can calculate u-values at all mesh points in  $(k+1)$ th row using the

u-values at mesh points in k-th row and (k-1)th row.

So, if we know u-values for all the mesh points in row k=0 and row k= -1 then we can calculate u-values for all the mesh points at row k=1.

Similarly, we can calculate u-values for all the mesh points in row k=1 using the u-values at row k=0 and k=1.

In this manner we can calculate u-values at all mesh points in the entire region.

From the initial conditions we know u-values at all the mesh points in row k=0 (row k=0 corresponds to time t=0).

 $u (x, 0) = f(x)$ 

So, we can write u  $(x_n, 0) = f(x_n)$ 

$$
u_n^0=\mathsf{f_n}
$$

 $u_0^0={\sf f}_0$ ,  $u_1^0={\sf f}_1$ ,  $u_2^0={\sf f}_2$ , …………,  $u_n^0={\sf f}_n$ , ………………,  $u_N^0={\sf f}_\mathsf{N}$ 

But what are the u-values at row **k=** -1? (k= -1 corresponds to time t<0!)

Let us write the other initial condition which is,

$$
\frac{\partial u}{\partial t} (x, 0) = g(x)
$$
  
 
$$
\therefore \frac{u(x_n, t + \Delta t) - u(x_n, t - \Delta t)}{2\Delta t} = g(x_n)
$$

\*\*Instead of **Forward difference method** we are using here **Central difference method**

$$
\therefore \frac{u(n,k+1)-u(n,k-1)}{2\Delta t} = g(x_n)
$$

Let us imagine a row of false mesh points at time  $t= 0 - \Delta t = -\Delta t = t_{-1}$ , then this initial velocity condition can be written using the central difference method as,

$$
\frac{u(n,1)-u(n,-1)}{2\Delta t} = g(x_n) \quad [\text{as } k=0 \text{ for } t=0]
$$
\n
$$
\therefore \frac{u_n^1 - u_n^{-1}}{2\Delta t} = g(x_n)
$$
\n
$$
\therefore u_n^{-1} = u_n^1 - g(x_n)^* 2\Delta t \quad \text{........ (3)}
$$
\nThe discretized wave equation (2) holds true at t=0.\n
$$
\therefore u_n^{0+1} = r^2 u_{n+1}^0 + 2(1-r^2) u_n^0 + r^2 u_{n-1}^0 - u_n^{0-1}
$$
\n
$$
\therefore u_n^1 = r^2 u_{n+1}^0 + 2(1-r^2) u_n^0 + r^2 u_{n-1}^0 - u_n^{-1}
$$
\n
$$
\therefore u_n^1 = r^2 u_{n+1}^0 + 2(1-r^2) u_n^0 + r^2 u_{n-1}^0 - \{u_n^1 - g(x_n)^* 2\Delta t\} \quad [\text{from eqn(3)}]
$$
\n
$$
\therefore 2u_n^1 = r^2 u_{n+1}^0 + 2(1-r^2) u_n^0 + r^2 u_{n-1}^0 + g(x_n)^* 2\Delta t
$$

$$
\therefore u_n^1 = \frac{1}{2} \left\{ r^2 u_{n+1}^0 + 2(1 - r^2) u_n^0 + r^2 u_{n-1}^0 \right\} + \Delta t g(x_n) \text{ ....... (4)}
$$

 $u_n^0$  = f( $x_n$ ) and g( $x_n$ ) are known from initial conditions.

So, using equation (4) we can determine u-values at all the mesh points in row  $k=1$ .

Now we are in a position to find out u-values at all the subsequent rows.

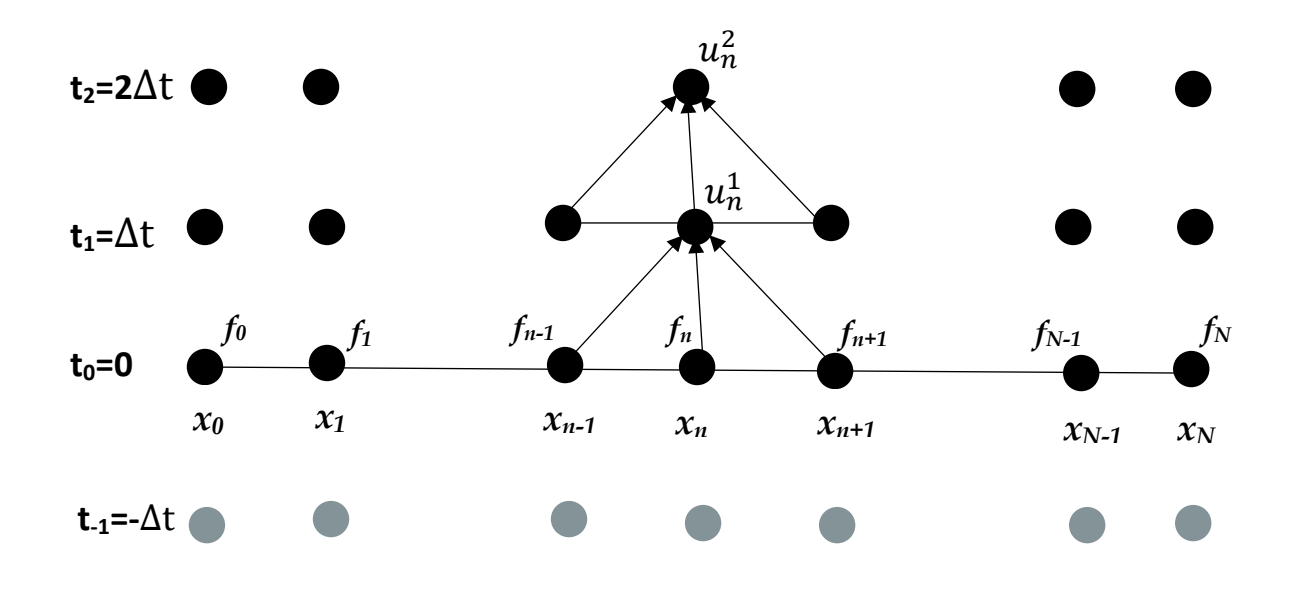

Mesh points

**•** False mesh points to derive  $u_n^1$  but not actually used

Let us have a look at the python code of this numerical technique.

## **Python Code**

#1D Wave Equation import numpy as np import matplotlib.pyplot as plt

L=1.0 #Length of String n=100 #no of elements in string c=300 #Wave Velocity dx=L/n #Element size t\_final=0.1 #Final time at which you want to see wave dt=dx/(2\*c) #Time interval  $r = 0.5$ vel=0.0 #Initial Velocity

x=np.linspace(0,L,n) #Constructing position matrix

t=np.arange(0,t\_final,dt) #Constructing time matrix

row=len(t) col=len(x) Dis=np.empty([row,col]) #Constructiong Displacement matrix

for i in range(0,col): #Calculating un0 Dis[0][i]=np.sin((np.pi\*x[i])/L)

for i in range(1,col-1): #Calculating un1 Dis[1][i]=((r\*\*2\*(Dis[0][i+1]+Dis[0][i-1])+2\*(1-r\*\*2)\*Dis[0][i])/2)+(dt\*vel)

```
for j in range(1,row):
         Dis[j][0]=0
         Dis[j][col-1]=0
for j in range(1,row-1):
         for i in range(1,col-1):
                  Dis[j+1][i]=(r**2*(Dis[j][i+1]+Dis[j][i-1])+2*(1-r**2)*Dis[j][i])-Dis[j-1][i] 
for j in range(0,row,500):
            print('Distance vs Displacement Curve at t = ',round(t[j],3),'sec') 
            plt.figure(1)
            plt.plot(x,Dis[j,:])
            plt.axis([0,L,-1.0,1.0])
            plt.xlabel('Distance (m)')
            plt.ylabel('Displacement (m)')
            plt.show()
print('Thanks') 
dt1=dt
t1=np.arange(0,t_final,dt1)
row1=len(t1)
tamp=np.empty([row1,col])
for j in range(0,row1):
         for i in range(0,col):
                  tamp[j][i]=Dis[j][i]
for i in range(0,col):
            print('Time vs Displacement Curve at x = ',round(x[i],3),'cm')
            plt.figure(2)
            plt.plot(t1,tamp[:,i])
            plt.axis([0,1.2*t_final,-1.2,1.2])
            plt.xlabel('Time (Sec)')
            plt.ylabel('Displacement (m)')
            plt.show() 
print('Thanks Again')
```
## **Output**

Distance vs Displacement Curve at t = 0.0 sec

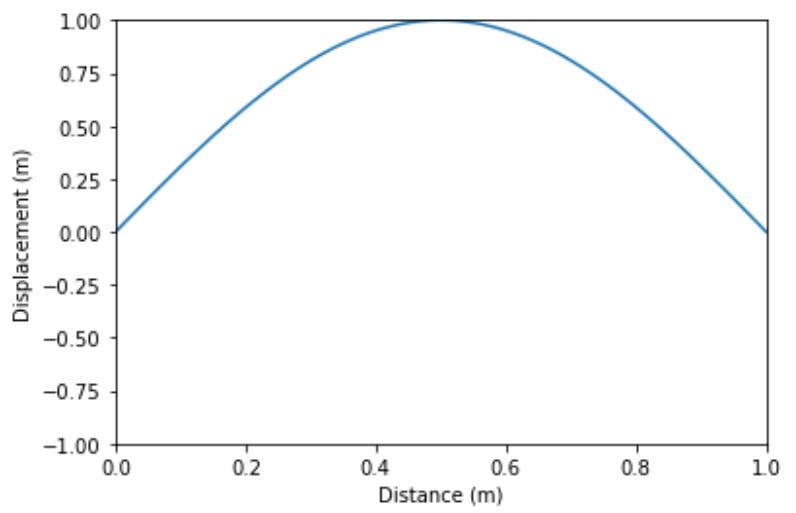

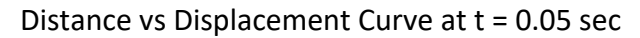

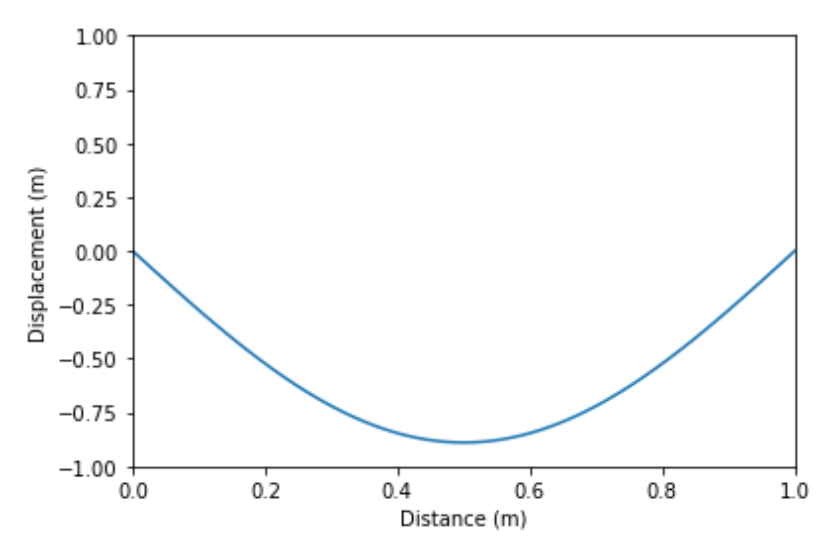

Distance vs Displacement Curve at t = 0.092 sec

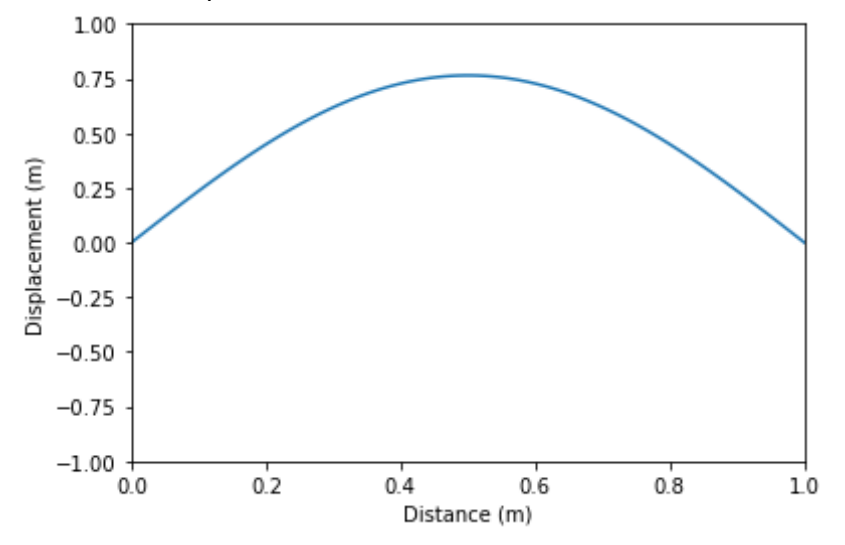

Time vs Displacement Curve at  $x = 0.0$  cm

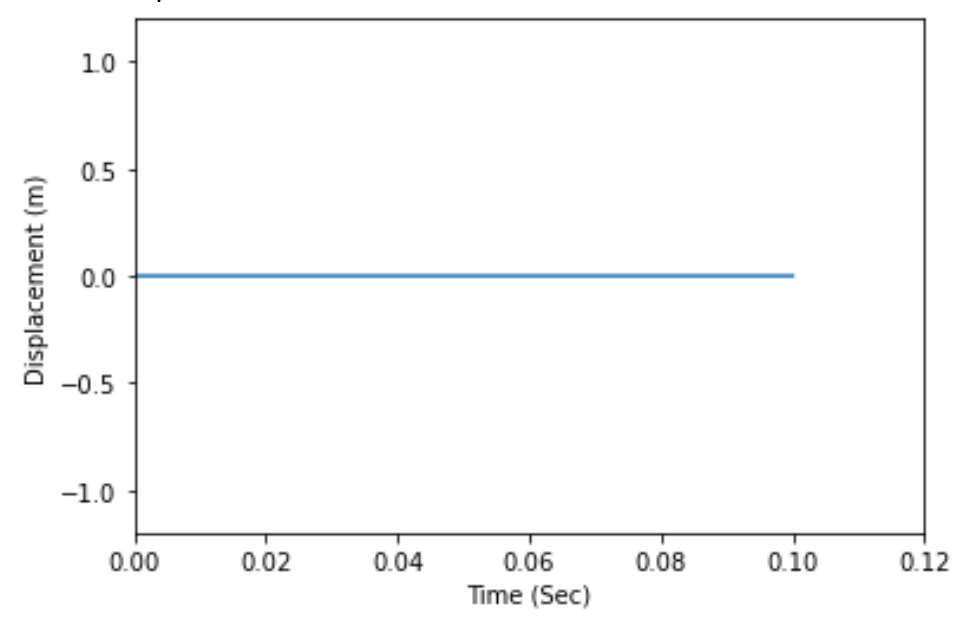

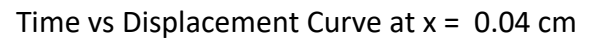

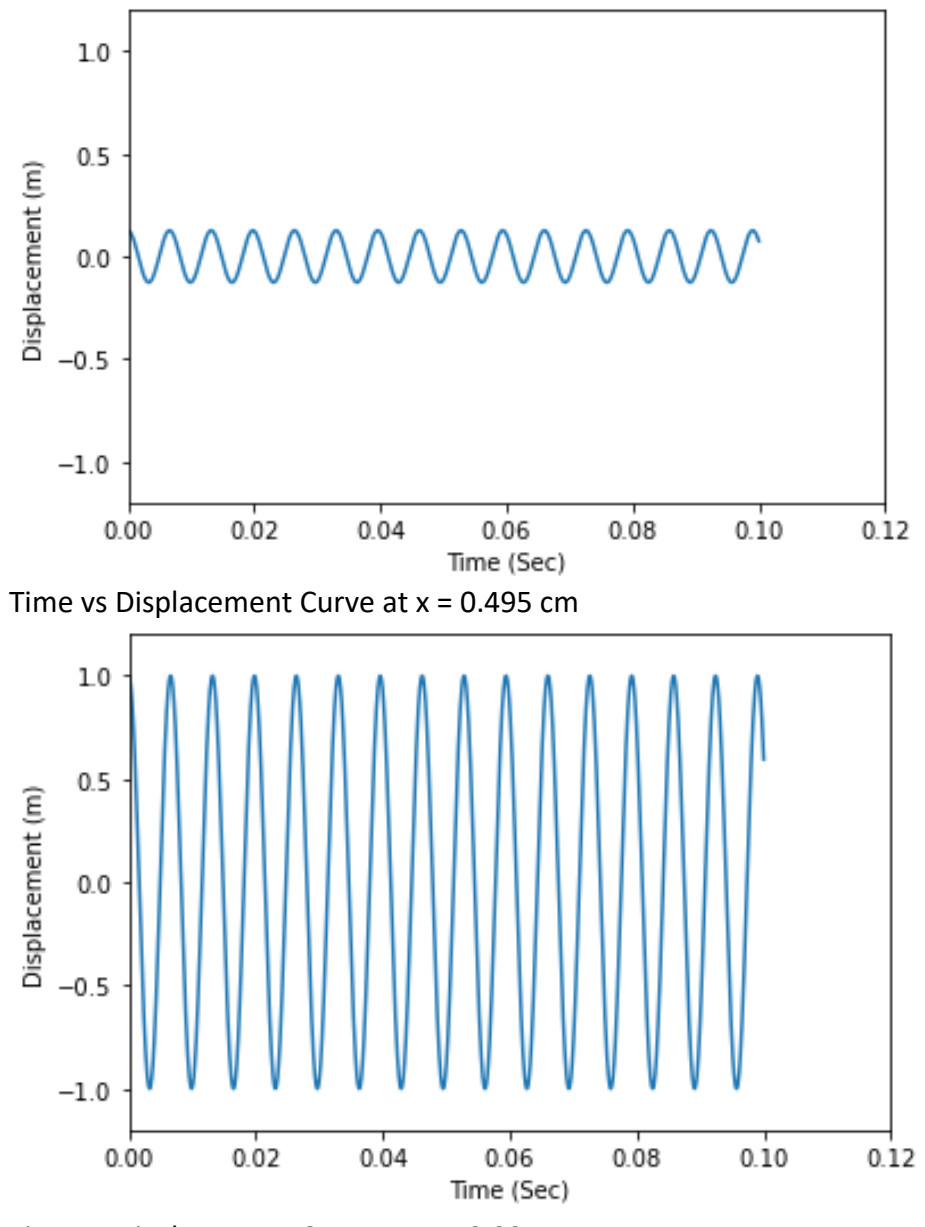

Time vs Displacement Curve at  $x = 0.99$  cm

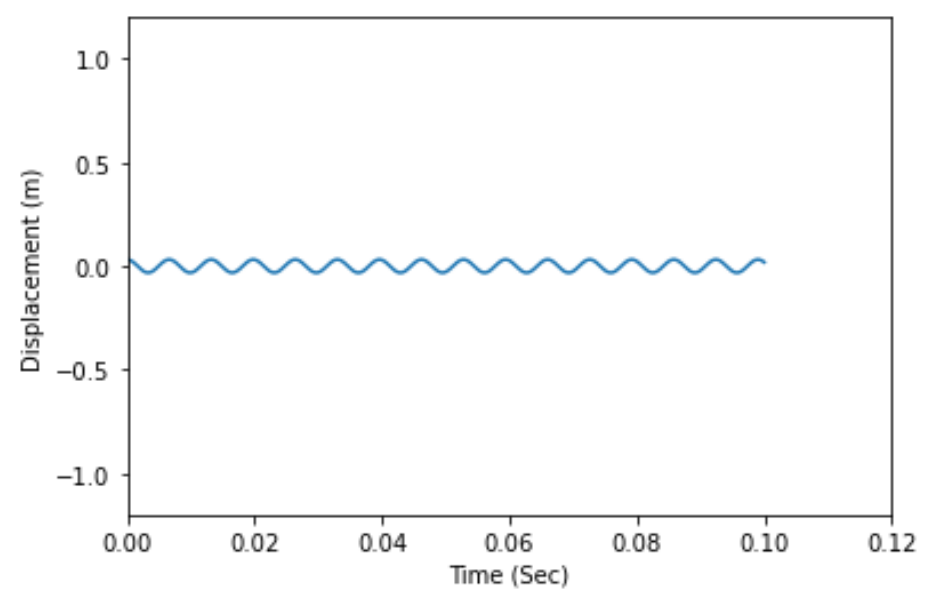